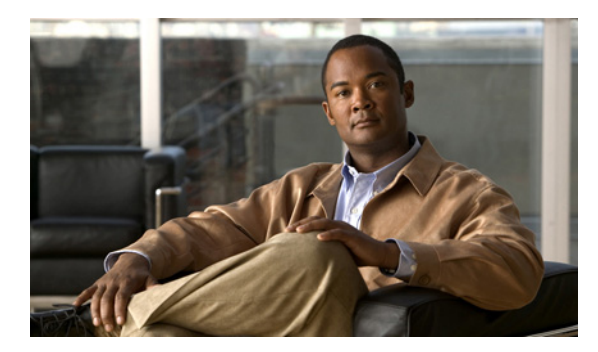

## **INDEX**

#### ACLs

applying IPv6 ACLs to a Layer 3 interface **43-16, 43-17**

## **Numerics**

10/100 autonegotiation feature, forced **7-13** 10-Gigabit Ethernet or Gigabit Ethernet ports deploy on WS-X4606-10GE-E and Sup 6-E **7-7** 10-Gigabit Ethernet port deploy with Gigabit Ethernet SFP ports **7-7** 1400 W DC Power supply special considerations **11-17** 1400 W DC SP Triple Input power supply special considerations **11-18** 802.10 SAID (default) **13-5** 802.1Q trunks **17-6** tunneling compatibility with other features **23-5** defaults **23-3** described **23-2** tunnel ports with other features **23-6** 802.1Q VLANs encapsulation **15-3** trunk restrictions **15-5** 802.1s See MST 802.1w See MST 802.1X See port-based authentication

802.1X authentication for Critical Authentication **37-13** for guest VLANs **37-10** for MAC Authentication Bypass **37-11** for Wake-on-LAN **37-14** web-based authentication **37-13** with port security **37-17** with VLAN assignment **37-9** with voice VLAN ports **37-20** 802.1X Host Mode **37-6** multiauthentication mode **37-8** multidomain authentication mode **37-7** single-host **37-7** 802.3ad See LACP

# **A**

### AAA **40-1**

AAA (authentication, authorization, and accounting). See also port-based authentication. **38-1**

abbreviating commands **2-5** access control entries See ACEs access control entries and lists **40-1** access-group mode, configuring on Layer 2 interface **43-31** access-group mode, using PACL with **43-30** access list filtering, SPAN enhancement **50-13** access ports configure port security **39-7, 39-22** configuring **15-8** access VLANs **15-6** accounting

with TACACS+ **3-16, 3-21** ACEs ACLs **43-2** IP **43-2** Layer 4 operation restrictions **43-9** ACEs and ACLs **40-1** ACL assignments, port-based authentication **37-18** ACL assignments and redirect URLs, configure **37-33** ACLs ACEs **43-2** and SPAN **50-5** and TCAM programming for Sup II-Plus thru V-10GE **43-6** applying on routed packets **43-27** applying on switched packets **43-26** compatibility on the same switch **43-3** configuring with VLAN maps **43-25** CPU impact **43-11** downloadable **38-7** hardware and software support **43-5** IP, matching criteria for port ACLs **43-4** MAC extended **43-13** matching criteria for router ACLs **43-3** port and voice VLAN **43-4** defined **43-3** limitations **43-5** processing **43-11** selecting mode of capturing control packets **43-7** troubleshooting high CPU **43-6** types supported **43-3** understanding **43-2** VLAN maps **43-5** ACLs and VLAN maps, examples **43-20** acronyms, list of **A-1** action drivers, marking **34-20** active queue management **34-9** active queue management via DBL, QoS on Sup 6-E **34-33**

active traffic monitoring, IP SLAs **48-1** adding members to a community **12-8** addresses displaying the MAC address table **4-32** dynamic changing the aging time **4-23** defined **4-21** learning **4-21** removing **4-24** IPv6 **44-2** MAC, discovering **4-32** See MAC addresses static adding and removing **4-29** defined **4-21** address resolution **4-32** adjacency tables description **28-2** displaying statistics **28-9** advertisements LLDP **1-4, 24-2** advertisements, VTP See VTP advertisements aggregation switch, enabling DHCP snooping **41-9** aging time MAC address table **4-23** All Auth manager sessions, displaying summary **37-69** All Auth manager sessions on the switch authorized for a specified authentication method **37-69** applying IPv6 ACLs to a Layer 3 interface **43-16, 43-17** AQM via DBL, QoS on Sup 6-E **34-33** ARP defined **4-32** table address resolution **4-32** managing **4-32** asymmetrical links, and 802.1Q tunneling **23-3** authentication NTP associations **4-4**

See also port-based authentication TACACS+ defined **3-16** key **3-18** login **3-19** Authentication, Authorization, and Accounting (AAA) **40-1** Authentication Failed VLAN assignment configure with 802.1X **37-54** Authentication methods registered with the Auth manager, determining **37-69** authentication open comand **37-8** authentication proxy web pages **38-4** authentication server defined **37-3** RADIUS server **37-3** Auth manager session for an interface, verifying **37-70** Auth manager summary, displaying **37-69** authoritative time source, described **4-2** authorization with TACACS+ **3-16, 3-21** authorized and unauthorized ports **37-4** authorized ports with 802.1X **37-4** autoconfiguration **3-2** automatic discovery considerations **12-7** Auto-MDIX on a port configuring **7-23** displaying the configuration **7-24** overview **7-22** autonegotiation feature forced 10/100Mbps **7-13** auto-sync command **5-8**

## **B**

Baby Giants interacting with **7-21** BackboneFast

adding a switch (figure) **18-4** and MST **17-23** configuring **18-16** link failure (figure) **18-14, 18-15** not supported MST **17-23** understanding **18-14** See also STP banners configuring login **4-20** message-of-the-day login **4-18** default configuration **4-18** when displayed **4-17** b command **56-3** BGP **1-11** routing session with multi-VRF CE **32-11** blocking packets **45-1** blocking state (STP) RSTP comparisons (table) **17-24** boot bootldr command **3-31** boot command **3-28** boot commands **56-3** boot fields See configuration register boot fields boot system command **3-26, 3-31** boot system flash command **3-28** Border Gateway Protocol See BGP boundary ports description **17-27** BPDU Guard and MST **17-23** configuring **18-16** overview **18-8** BPDUs and media speed **17-2** pseudobridges and **17-25** what they contain **17-3** bridge ID

See STP bridge ID bridge priority (STP) **17-16** bridge protocol data units See BPDUs Broadcast Storm Control disabling **49-5** enabling **49-3**

## **C**

Call Home description **1-16, 54-1** message format options **54-2** messages format options **54-2** call home **54-1** alert groups **54-6** configuring e-mail options **54-9** contact information **54-4** default settings **54-19** destination profiles **54-5** displaying information **54-14** mail-server priority **54-10** pattern matching **54-9** periodic notification **54-8** rate limit messages **54-9** severity threshold **54-8** smart call home feature **54-2** SMTP server **54-9** testing communications **54-11** call home alert groups configuring **54-6** description **54-6** subscribing **54-7** call home contacts assigning information **54-4** call home destination profiles attributes **54-5** configuring **54-5**

description **54-5** displaying **54-17** call home notifications full-txt format for syslog **54-26** XML format for syslog **54-35** candidates automatic discovery **12-7** candidate switch, cluster defined **12-12** requirements **12-12** Capturing control packets selecting mode **43-7** cautions Unicast RPF BGP optional attributes **29-5** cautions for passwords encrypting **3-22** CDP automatic discovery in communities **12-7** configuration **20-2** defined with LLDP **24-1** displaying configuration **20-3** enabling on interfaces **20-3** host presence detection **37-8** maintaining **20-3** monitoring **20-3** overview **1-2, 20-1** cdp enable command **20-3 CEF** adjacency tables **28-2** and NSF with SSO **9-4** configuring load balancing **28-7** displaying statistics **28-8** enabling **28-6, 55-2** hardware switching **28-4** load balancing **28-6** overview **28-2** software switching **28-4** certificate authority (CA) **54-3**

#### CFM

clearing **46-30** configuration guidelines **46-7, 47-4** configuring crosscheck for VLANs **46-10** configuring fault alarms **46-15** configuring port MEP **46-13** configuring static remote MEP **46-12, 46-13, 46-15, 46-17** crosscheck **46-5** defined **46-1** EtherChannel support **46-7, 47-4** fault alarms configuring **46-15** IP SLAs support for **46-5** IP SLAs with endpoint discovers **46-20** maintenance domain **46-2** manually configuring IP SLAs ping or jitter **46-18** measuring network performance **46-5** monitoring **46-31, 46-32** port MEP, configuring **46-13** remote MEPs **46-5** static RMEP, configuring **46-12, 46-13, 46-15, 46-17** static RMEP check **46-5** Y.1731 described **46-26 CGMP** overview **21-1** channel-group group command **19-8, 19-10** Cisco 7600 series Internet router enabling SNMP **57-4, 57-5** Cisco Discovery Protocol See CDP Cisco Express Forwarding See CEF Cisco Group Management Protocol See CGMP Cisco IOS IP SLAs **48-2** Cisco IOS NSF-aware support **9-2** Cisco IOS NSF-capable support **9-2**

Cisco IP Phones configuring **35-3** sound quality **35-1** CiscoWorks 2000 **52-4 CIST** description **17-22** civic location **24-3** class level, configure in a service policy **34-30** class of service See CoS clear cdp counters command **20-4** clear cdp table command **20-3** clear counters command **7-26** clearing Ethernet CFM **46-30** IP multicast table entries **30-26** clear ip eigrp neighbors command **27-18** CLI accessing **2-2** backing out one level **2-5** getting commands **2-5** history substitution **2-4** managing clusters **12-12** modes **2-5** monitoring environments **50-1** ROM monitor **2-7** software basics **2-4** clients in 802.1X authentication **37-3** clock See system clock clustering switches command switch characteristics **12-11, 12-12** and VTY **12-11** convert to a community **12-9** managing through CLI **12-12** overview **12-11** planning considerations

CLI **12-12** passwords **12-8** command-line processing **2-3** command modes **2-5** commands b **56-3** boot **56-3** dev **56-3** dir device **56-3** i **56-3** listing **2-5** reset **56-3** ROM monitor **56-2 to ??** SNMP **57-4** command switch, cluster requirements **12-11** common and internal spanning tree See CIST common spanning tree See CST community of switches access modes in Network Assistant **12-8** adding devices **12-8** candidate characterisitcs **12-6** communication protocols **12-8** community name **12-7** configuration information **12-8** converting from a cluster **12-9** host name **12-7** passwords **12-8** community ports **36-3** community strings configuring **52-7** overview **52-4** community VLANs **36-2, 36-3** and SPAN features **36-13** configure as a PVLAN **36-15** compiling MIBs **57-4** config-register command **3-29**

config terminal command **3-9** configurable leave timer,IGMP **21-4** configuration examples SNMP **52-16** configuration files limiting TFTP server access **52-15** obtaining with DHCP **3-6** saving **3-10** system contact and location information **52-15** configuration guidelines CFM **46-7, 47-4** SNMP **52-6** configuration register boot fields listing value **3-29** modifying **3-28** changing from ROM monitor **56-3** changing settings **3-28 to 3-29** configuring **3-26** settings at startup **3-27** configure class-level queue-limit in a service policy **34-30** configure terminal command **3-29, 7-2** configuring access-group mode on Layer 2 interface **43-31** configuring flow control **7-15** configuring interface link and trunk status envents **7-27** configuring named IPv6 ACLs **43-15** configuring named MAC extended ACLs **43-13, 43-14** configuring unicast MAC address filtering **43-13** configuring VLAN maps **43-18** Connectivity Fault Management See CFM console configuration mode **2-5** console port disconnecting user sessions **8-7** monitoring user sessions **8-6** contact information assigning for call home **54-4** control plane policing

See CoPP control protocol, IP SLAs **48-4** CoPP applying QoS service policy to control plane **40-3** configuring ACLs to match traffic **40-3** enabling MLS QoS **40-3** packet classification criteria **40-3** service-policy map **40-3** control plane configuration mode entering **40-3** displaying dynamic information **40-7** number of conforming bytes and packets **40-7** rate information **40-7** entering control plane configuration mode **40-3** monitoring statistics **40-7** overview **40-2** copy running-config startup-config command **3-10** copy system:running-config nvram:startup-config command **3-31** CoS definition **34-3** figure **34-2** overriding on Cisco IP Phones **35-5** priority **35-5** counters clearing MFIB **30-26** clearing on interfaces **7-26** CPU, impact of ACL processing **43-11** CPU port sniffing **50-10** crashinfo kernel file **3-34** process core dump file **3-34** process file **3-33** crashinfo, configuring commands **3-35** default **3-35** determining the process that crashed **3-39**

enabling generation of process core dump **3-38** saving files to a secondary device **3-39** show commands **3-36** Critical Authentication configure with 802.1X **37-51** crosscheck, CFM **46-5, 46-10 CST** description **17-25** IST and **17-22** MST and **17-22** customer edge devices **32-2**

# **D**

database agent configuration examples **41-15** enabling the DHCP Snooping **41-12** daylight saving time **4-13** default configuration 802.1X **37-24** banners **4-18** DNS **4-16** IGMP filtering **21-20** IGMP snooping **22-5, 22-6** IP SLAs **48-7** IPv6 **44-7** LLDP **24-3** MAC address table **4-23** multi-VRF CE **32-3** NTP **4-4** private VLANs **36-12** resetting the interface **7-29** RMON **53-3** SNMP **52-5** SPAN and RSPAN **50-6** system message logging **51-3** TACACS+ **3-18** Y.1731 **46-28** default gateway

configuring **3-11** verifying configuration **3-11** default settings, erase commad **3-32** default web-based authentication configuration 802.1X **38-6** denial-of-service attacks IP address spoofing, mitigating **29-5** Unicast RPF, deploying **29-5** denying access to a server on another VLAN **43-24** deploying 10-Gigabit Ethernet and a Gigabit Ethernet SFP ports **7-7** deploying 10-Gigabit Ethernet and a Gigabit Ethernet SFP ports on WS-X4606-10GE-E and Sup 6-E **7-7** description command **7-15** detecting unidirectional links **25-1** dev command **56-3** device discovery protocol **24-1** device IDs call home format **54-22, 54-23** DHCP configuring rate limit for incoming packets **41-13** denial-of-service attacks, preventing **41-13** rate limiting of packets configuring **41-13** DHCP-based autoconfiguration client request message exchange **3-3** configuring client side **3-3** DNS **3-5** relay device **3-5** server-side **3-4** TFTP server **3-4** example **3-7** lease options for IP address information **3-4** for receiving the configuration file **3-4** overview **3-2** relationship to BOOTP **3-3**

DHCP option 82 overview **41-3** DHCP Snooping enabling, and Option 82 **41-10** DHCP snooping accepting untrusted packets form edge switch **41-10** configuring **41-6** default configuration **41-7** displaying binding tables **41-18** displaying configuration **41-19** displaying information **41-18** enabling **41-7** enabling on private VLAN **41-11** enabling on the aggregation switch **41-9** enabling the database agent **41-12** message exchange process **41-4** monitoring **41-23** option 82 data insertion **41-3** overview **41-1** Snooping database agent **41-2** DHCP Snooping Database Agent adding to the database (example) **41-18** enabling (example) **41-15** overview **41-2** reading from a TFTP file (example) **41-16** Diagnostics online **55-1** troubleshooting **55-7** Power-On-Self-Test causes of failure **55-18** how it works **55-9** overview **55-9** Power-On-Self-Test for Supervisor Engine V-10GE **55-12** Differentiated Services Code Point values See DSCP values DiffServ architecture, QoS **34-2** Digital optical monitoring transceiver support **7-11** Digital Signing **56-6**

dir device command **56-3** disabled state RSTP comparisons (table) **17-24** disabling broadcast storm control **49-5** disabling multicast storm control **49-6** disconnect command **8-7** discovery, clusters See automatic discovery display dection and removal events **10-7** displaying Auth Manager sumary for an interface **37-69** MAB details **37-71** summary of all Auth manager sessions **37-69** summary of all Auth manager sessions on the switch authorized for a specified authentication method **37-69** displaying EtherChannel to a Virtual Switch System **19-16** displaying storm control **49-6** display PoE consumed by a module **10-8** display PoE detection and removal events **10-7** DNS and DHCP-based autoconfiguration **3-5** default configuration **4-16** displaying the configuration **4-17** overview **4-15** setting up **4-16** domain names DNS **4-15** Domain Name System See DNS double-tagged packets 802.1Q tunneling **23-2** downloading MIBs **57-2, 57-3, 57-4** DSCP values definition **34-4** IP precedence **34-2** DTP VLAN trunks and **15-3**

duplex command **7-14** duplex mode configuring interface **7-12** dynamic ARP inspection ARP cache poisoning **42-2** configuring ACLs for non-DHCP environments **42-11** in DHCP environments **42-5** log buffer **42-14** rate limit for incoming ARP packets **42-16** denial-of-service attacks, preventing **42-16** interface trust state, security coverage **42-3** log buffer configuring **42-14** logging of dropped packets **42-4** overview **42-1** port channels, their behavior **42-5** priority of static bindings **42-4** purpose of **42-2** rate limiting of ARP packets **42-4** configuring **42-16** validation checks, performing **42-19** Dynamic Host Configuration Protocol snooping See DHCP snooping dynamic port VLAN membership example **13-29** limit on hosts **13-29** reconfirming **13-26** troubleshooting **13-29** Dynamic Trunking Protocol See DTP

# **E**

EAP frames changing retransmission time **37-65** exchanging (figure) **37-4, 37-6, 37-12** request/identity **37-3** response/identity **37-3**

setting retransmission number **37-66** EAPOL frames 802.1X authentication and **37-3** OTP authentication, example (figure) **37-4, 37-12** start **37-4** edge ports description **17-27** EGP overview **1-11** EIGRP configuration examples **27-18** monitoring and maintaining **27-18** EIGRP (Enhanced IGRP) stub routing benefits **27-16** configuration tasks **27-17** configuring **27-13** overview **27-13** restrictions **27-17** verifying **27-17** EIGRP (enhanced IGRP) overview **1-11** eigrp stub command **27-17** EIGRP stub routing, configuring **27-12** ELIN location **24-3** e-mail addresses assigning for call home **54-4** e-mail notifications Call Home **1-16, 54-1** Embedded CiscoView displaying information **4-35** installing and configuring **4-33** overview **4-33** emergency alarms on Sup Engine 6-E systems **11-3** enable command **3-9, 3-28** enable mode **2-5** enabling SNMP **57-4, 57-5** encapsulation types **15-3** Enhanced Interior Gateway Routing Protocol

See EIGRP Enhanced PoE support on E-series **10-15** Enhanced PoE support on E-series,configuring Universal PoE **10-16** environmental monitoring using CLI commands **11-1** EPM logging **37-72** errdisable recovery configuring **10-14** EtherChannel channel-group group command **19-8, 19-10** configuration guidelines **19-5** configuring **19-6 to 19-15** configuring Layer 2 **19-10** configuring Layer 3 **19-6** displaying to a virtual switch system **19-16** interface port-channel command **19-7** lacp system-priority command example **19-13** modes **19-3** overview **19-1** PAgP Understanding **19-3** physical interface configuration **19-7** port-channel interfaces **19-2** port-channel load-balance command **19-14** removing **19-15** removing interfaces **19-15** EtherChannel guard disabling **18-7** enabling **18-6** overview **18-6** Ethernet Remote Defect Indication (ETH-RDI) **46-27** explicit host tracking enabling **21-11** extended range VLANs See VLANs Extensible Authentication Protocol over LAN **37-2** Exterior Gateway Protocol

See EGP

### **F**

Fallback Authentication

configure with 802.1X **37-58** FastDrop overview **30-10** FIB description **28-2** See also MFIB Filter-ID ACL and Per-User ACL, configureport-based authentication configure Per-User ACL and Filter-ID ACL **37-39** filtering in a VLAN **43-18** non-IP traffic **43-13, 43-14** flags **30-11** Flash memory configuring router to boot from **3-31** loading system images from **3-30** security precautions **3-31** Flexible NetFlow defined **1-2, 33-1** items to consider **33-1** flooded traffic, blocking **45-2** flowchart, traffic marking procedure **34-20** flow control, configuring **7-15** FNF and supported fields, available options **33-4** For **10-13** forward-delay time (STP) configuring **17-18** forwarding information base See FIB

### **G**

gateway

See default gateway get-bulk-request operation **52-3** get-next-request operation **52-3, 52-4** get-request operation **52-3, 52-4** get-response operation **52-3** Gigabit Ethernet SFP ports deploy with 10-Gigabit Ethernet **7-7** global configuration mode **2-5** Guest-VLANs configure with 802.1X **37-47, 37-56**

## **H**

hardware and software ACL support **43-5** hardware switching **28-5** hello time (STP) configuring **17-17** high CPU due to ACLs, troubleshooting **43-6** history CLI **2-4** history table, level and number of syslog messages **51-9** hop counts configuring MST bridges **17-28** host limit on dynamic port **13-29** host ports kinds of **36-4** host presence CDP message **37-8** Hot Standby Routing Protocol See HSRP **HSRP** description **1-9** http //www.cisco.com/en/US/docs/ios/12\_4/ip\_sla/configu ration/guide/hsla\_c.html **48-1, 48-4** //www.cisco.com/en/US/docs/ios/fundamentals/com mand reference/cf\_book.html **51-1, 52-1, 53-1**

hw-module module num power command **11-18**

### **I**

ICMP enabling **8-12** ping **8-8** running IP traceroute **8-9** time exceeded messages **8-9** ICMP Echo operation configuring **48-12** IP SLAs **48-11** i command **56-3** IDS using with SPAN and RSPAN **50-3** IEEE 802.1ag **46-1** IEEE 802.1s See MST IEEE 802.1w See MST IEEE 802.3ad See LACP IGMP configurable-leave timer **21-4** description **30-3** enabling **30-13** explicit host tracking **21-4** immediate-leave processing **21-3** leave processing, enabling **22-8** overview **21-1** report suppression disabling **22-10** IGMP filtering configuring **21-21** default configuration **21-20** described **21-20** monitoring **21-24** IGMP groups setting the maximum number **21-23** IGMP Immediate Leave configuration guidelines **21-9**

IGMP profile applying **21-22** configuration mode **21-21** configuring **21-21** IGMP Snooping configure leave timer **21-9** configuring Learning Methods **21-7** static connection to a multicast router **21-8** configuring host statically **21-11** enabling Immediate-Leave processing explicit host tracking **21-11** suppressing multicast flooding **21-12** IGMP snooping configuration guidelines **21-5** default configuration **22-5, 22-6** enabling globally **21-6** on a VLAN **21-6** enabling and disabling **22-6** IP multicast and **30-4** monitoring **21-14, 22-11** overview **21-1** IGMP Snooping, displaying group **21-16** hot membership **21-15** how to **21-15** MAC address entries **21-18** multicast router interfaces **21-17** on a VLAN interface **21-18** Querier information **21-19** IGMPSnooping Querier, configuring **21-10** Immediate Leave, IGMP enabling **22-8** immediate-leave processing enabling **21-8** IGMP

See fast-leave processing ingress packets, SPAN enhancement **50-12** inline power configuring on Cisco IP phones **35-5** Intelligent Power Management **10-4** interacting with Baby Giants **7-21** interface displaying operational status **10-6** interface command **3-9, 7-2** interface link and trunk status events configuring **7-27** interface port-channel command **19-7** interface range command **7-5** interface range macro command **7-6** interfaces adding descriptive name **7-15** clearing counters **7-26** configuring **7-2** configuring ranges **7-4** displaying information about **7-25** Layer 2 modes **15-4** maintaining **7-25** monitoring **7-25** naming **7-15** numbers **7-2** overview **7-2** restarting **7-26, 7-27** See also Layer 2 interfaces Internet Control Message Protocol See ICMP Internet Group Management Protocol See IGMP Internet Protocol version 6 See IPv6 Inter-Switch Link encapsulation See ISL encapsulation Intrusion Detection System See IDS inventory management TLV **24-2, 24-7**

## IP

configuring default gateway **3-11** configuring static routes **3-11** displaying statistics **28-8** IP addresses 128-bit **44-2** cluster candidate or member **12-12** cluster command switch **12-11** discovering **4-32** IPv6 **44-2** ip cef command **28-6, 55-2** IP Enhanced IGRP interfaces, displaying **27-18** ip icmp rate-limit unreachable command **8-13** ip igmp profile command **21-21** ip igmp snooping tcn flood command **21-13** ip igmp snooping tcn flood query count command **21-14** ip igmp snooping tcn query solicit command **21-14** IP information assigned through DHCP-based autoconfiguration **3-2** ip load-sharing per-destination command **28-7** ip local policy route-map command **31-8** ip mask-reply command **8-14** IP MTU sizes, configuring **27-8** IP MTU sizes,configuring **27-8** IP multicast clearing table entries **30-26** configuring **30-12** default configuration **30-12** displaying PIM information **30-21** displaying the routing table information **30-22** enabling dense-mode PIM **30-14** enabling sparse-mode **30-14** features not supported **30-12** hardware forwarding **30-8** IGMP snooping and **21-5, 30-4** overview **30-1** routing protocols **30-2**

software forwarding **30-8** See also Auto-RP; IGMP; PIM; RP; RPF IP multicast routing enabling **30-13** monitoring and maintaining **30-21** ip multicast-routing command **30-13** IP phones configuring voice ports **35-3** See Cisco IP Phones **35-1** ip pim command **30-14** ip pim dense-mode command **30-14** ip pim sparse-dense-mode command **30-15** ip policy route-map command **31-7** ip redirects command **8-13** IP routing tables deleting entries **30-26** IP Service Level Agreements See IP SLAs IP service levels, analyzing **48-1** IP SLAs benefits **48-3** CFM endpoint discovery **46-20** Control Protocol **48-4** default configuration **48-7** definition **48-1** ICMP echo operation **48-11** manually configuring CFM ping or jitter **46-18** measuring network performance **48-3** monitoring **48-13** multioperations scheduling **48-6** operation **48-4** responder described **48-4** enabling **48-8** response time **48-5** scheduling **48-6** SNMP support **48-3** supported metrics **48-3** threshold monitoring **48-6**

UDP jitter operation **48-9** IP Source Guard configuring **41-20** configuring on private VLANs **41-21** displaying **41-22, 41-23** overview **41-19** IP statistics displaying **28-8** IP traceroute executing **8-9** overview **8-9** IP unicast displaying statistics **28-8** IP Unnumbered support configuring on a range of Ethernet VLANs **14-6** configuring on LAN and VLAN interfaces **14-5** configuring with connected host polling **14-7** DHCP Option 82 **14-3** displaying settings **14-8** format of agent remote ID suboptions **14-3** troubleshooting **14-9** with conected host polling **14-4** with DHCP server and Relay agent **14-2** ip unreachables command **8-12** IPv6 addresses **44-2** default configuration **44-7** defined **1-13, 44-1** Enhanced Interior Gateway Routing Protocol (EIGRP) IPv6 **44-6** Router ID **44-6** OSPF **44-5** IPX redistribution of route information with EIGRP **1-11** ISL encapsulation **15-3** trunking with 802.1Q tunneling **23-4** isolated port **36-4** isolated VLANs **36-2, 36-3, 36-4**

#### ISSU

compatibility matrix **6-13** compatiblity verification using Cisco Feature Navigator **6-14** NSF overview **6-3** perform the process aborting a software upgrade **6-31** configuring the rollback timer as a safeguard **6-32** displaying a compatibility matrix **6-34** loading the new software on the new standby **6-24** stopping the rollback timer **6-23** switching to the standby **6-21** verify the ISSU state **6-17** verify the redundancy mode **6-16** verify the software installation **6-15** vload the new software on standby **6-18** prerequisites **6-2** process overview **6-6** restrictions **6-2** SNMP support **6-14** SSO overview **6-3** IST and MST regions **17-22** description **17-22** master **17-27** ITU-T Y.1731 See Y.1731

## **J**

jumbo frames and ethernet ports **7-19** configuring MTU sizes for **7-20** ports and linecards that support **7-18** understanding MTUs **7-19** understanding support **7-18** VLAN interfaces **7-20**

## **K**

keyboard shortcuts **2-3**

## **L**

labels, definition **34-3** LACP system ID **19-4** Layer 2 access ports **15-8** Layer 2 frames classification with CoS **34-2** Layer 2 interface, configuring access-mode mode on **43-31** Layer 2 interfaces assigning VLANs **13-7** configuring **15-5** configuring as PVLAN host ports **36-18** configuring as PVLAN promiscuous ports **36-17** configuring as PVLAN trunk ports **36-19** defaults **15-5** disabling configuration **15-9** modes **15-4** show interfaces command **15-7** Layer 2 interface type resetting **36-23** setting **36-23** Layer 2 switching overview **15-1** Layer 2 Traceroute and ARP **8-11** and CDP **8-10** host-to-host paths **8-10** IP addresses and subnets **8-11** MAC addresses and VLANs **8-10** multicast traffic **8-10** multiple devices on a port **8-11** unicast traffic **1-25, 8-10** usage guidelines **8-10**

Г

Layer 2 trunks configuring **15-6** overview **15-3** Layer 3 interface, applying IPv6 ACLs **43-16, 43-17** Layer 3 interface counters,configuring **27-10** Layer 3 interface counters,understanding **27-3** Layer 3 interfaces changing from Layer 2 mode **32-7** configuration guidelines **27-5** overview **27-1** logical **27-2** physical **27-2** VLANs as interfaces **27-7** Layer 3 packets classification methods **34-2** Layer 4 port operations configuration guidelines **43-10** restrictions **43-9** Leave timer, enabling **21-9** link and trunk status events configuring interface **7-27** Link Layer Discovery Protocol See CDP listening state (STP) RSTP comparisons (table) **17-24** LLDP configuring **24-3** characteristics **24-4** default configuration **24-3** disabling and enabling globally **24-5** on an interface **24-6** monitoring and maintaining **24-10** overview **24-1** transmission timer and holdtime, setting **24-4** LLDP-MED configuring procedures **24-3** TLVs **24-7, 24-8**

monitoring and maintaining **24-10** overview **24-1** supported TLVs **24-2** load balancing configuring for CEF **28-7** configuring for EtherChannel **19-14** overview **19-5, 28-6** per-destination **28-7** location service configuring **24-9** location TLV **24-3, 24-7** logging, EPM **37-72** Logical Layer 3 interfaces configuring **27-6** login authentication with TACACS+ **3-19** login banners **4-17** login timer changing **8-6** logoutwarning command **8-6** loop guard and MST **17-23** configuring **18-5** overview **18-3**

## **M**

MAC/PHY configuration status TLV **24-2** MAC addresses aging time **4-23** allocating **17-5** and VLAN association **4-22** building tables **4-21, 15-2** convert dynamic to sticky secure **39-5** default configuration **4-23** discovering **4-32** displaying **4-32, 8-3** displaying in DHCP snooping binding table **41-19** dynamic

learning **4-21** removing **4-24** in ACLs **43-13** static adding **4-30** allowing **4-31** characteristics of **4-29** dropping **4-31** removing **4-30** sticky **39-4** sticky secure, adding **39-5** MAC Authentication Bypass configure with 802.1X **37-49** MAC details, displaying **37-71** MAC extended access lists **43-13** macros See Smartports macros main-cpu command **5-8** management address TLV **24-2** management options SNMP **52-1** marking hardware capabilities **34-22** marking action drivers **34-20** marking network traffic **34-17** marking support, multi-attribute **34-21** match ip address command **31-6** maximum aging time (STP) configuring **17-18** MDA configuration guidelines **37-21 to 37-22** described **37-21** members automatic discovery **12-7** member switch managing **12-12** member switch, cluster defined **12-11** requirements **12-12**

messages, to users through banners **4-17** metro tags **23-2** MFIB CEF **30-5** overview **30-11** MFIB, IP displaying **30-24** MIBs compiling **57-4** downloading **57-2, 57-3, 57-4** overview **52-1** SNMP interaction with **52-4** MLD Done messages and Immediate-leave **22-4** MLD messages **22-2** MLD queries **22-3** MLD reports **22-4** MLD Snooping MLD Done messages and Immediate-leave **22-4** MLD messages **22-2** MLD queries **22-3** MLD reports **22-4** Multicast client aging robustness **22-3** Multicast router discovery **22-3** overview **22-1** Mode of capturing control packets, selecting **43-7** modules checking status **8-2** monitoring 802.1Q tunneling **23-7** ACL information **43-35** Ethernet CFM **46-31, 46-32** IGMP snooping **22-11** IGMP filters **21-24** IGMP snooping **21-14** IP SLAs operations **48-13** Layer 2 protocol tunneling **23-7** multicast router interfaces **22-11** multi-VRF CE **32-16**

traffic flowing among switches **53-1** tunneling **23-7** VLAN filters **43-25** VLAN maps **43-25** M-record **17-22 MST** and multiple spanning trees **1-5, 17-22** boundary ports **17-27** BPDUs **17-22** configuration parameters **17-26** configuring **17-29** displaying configurations **17-33** edge ports **17-27** enabling **17-29** hop count **17-28** instances configuring parameters **17-32** description **17-22** number supported **17-26** interoperability with PVST+ **17-23** link type **17-28** master **17-27** message age **17-28** regions **17-26** restrictions **17-29** to-SST interoperability **17-24** MSTP EtherChannel guard enabling **18-6** M-record **17-22** M-tree **17-22** M-tree **17-22 MTUS** understanding **7-19** MTU size configuring **7-20, 7-21, 7-28** default **13-5** multiauthentication mode **37-8** multicast

See IP multicast Multicast client aging robustness **22-3** multicast Ethernet loopback (ETH-LB) **46-28** multicast Ethernet loopback, using **46-30** multicast groups static joins **22-7** multicast packets blocking **45-2** Multicast router discovery **22-3** multicast router interfaces, displaying **21-17** multicast router interfaces, monitoring **22-11** multicast router ports, adding **22-7** multicast routers flood suppression **21-12** multicast router table displaying **30-22** Multicast Storm Control

<span id="page-17-1"></span><span id="page-17-0"></span>enabling **49-4** disabling **49-6** multidomain authentication See MDA multidomain authentication mode **37-7** multioperations scheduling, IP SLAs **48-6** Multiple Authentication described **37-21** Multiple AuthorizationAuthentication configuring **37-30** Multiple Domain Authentication **37-30** multiple forwarding paths **1-5, 17-22** multiple-hosts mode **37-7** Multiple Spanning Tree See MST multiple VPN routing/forwarding See multi-VRF CE multi-VRF CE components **32-3** configuration example **32-12** default configuration **32-3**

defined **32-1** displaying **32-16** monitoring **32-16** network components **32-3** packet-forwarding process **32-3**

## **N**

named IPv6 ACLs, configuring ACLs configuring named IPv6 ACLs **43-15** named MAC extended ACLs ACLs configuring named MAC extended **43-13, 43-14** native VLAN and 802.1Q tunneling **23-4** specifying **15-6** Network Assistant and VTY **12-11** configure enable communication with switch **12-13, 12-17** default configuration **12-2** overview of CLI commands **12-2** network fault tolerance **1-5, 17-22** network management configuring **20-1** RMON **53-1** SNMP **52-1** network performance, measuring with IP SLAs **48-3** network policy TLV **24-2, 24-7** Network Time Protocol See NTP network traffic, marking **34-17** New Software Features in Release 7.7 TDR **8-3** Next Hop Resolution Protocol See NHRP NHRP support **1-12**

non-IP traffic filtering **43-13, 43-14** non-RPF traffic description **30-9** in redundant configurations (figure) **30-10** Nonstop Forwarding See NSF nonvolatile random-access memory See NVRAM normal-range VLANs See VLANs NSF defined **9-1** guidelines and restrictions **9-7** operation **9-4** NSF-aware support **9-2** NSF-capable supervisor engines **9-2** support **9-2** NSF with SSO supervisor engine redundancy and CEF **9-4** overview **9-3** SSO operation **9-3** NTP associations authenticating **4-4** defined **4-2** enabling broadcast messages **4-7** peer **4-6** server **4-6** default configuration **4-4** displaying the configuration **4-11** overview **4-2** restricting access creating an access group **4-9** disabling NTP services per interface **4-10** source IP address, configuring **4-10** stratum **4-2** synchronizing devices **4-6**

time services **4-2** synchronizing **4-2** NVRAM saving settings **3-10**

# **O**

OIR overview **7-25** Online Diagnostics **55-1** online insertion and removal See OIR Open Shortest Path First See OSPF operating system images See system images Option 82 enabling DHCP Snooping **41-10** OSPF area concept **1-13** description **1-12** for IPv6 **44-5**

## **P**

Packet Length Map, packet length configured **33-3** packets modifying **34-10** packet type filtering overview **50-14** SPAN enhancement **50-14** PACL, using with access-group mode **43-30** PACL with VLAN maps and router ACLs **43-32** PAgP understanding **19-3** passwords configuring enable password **3-14** configuring enable secret password **3-14**

encrypting **3-22** in clusters **12-8** recovering lost enable password **3-25** setting line password **3-14** PBR (policy-based routing) configuration (example) **31-8** enabling **31-6** features **[31-2](#page-17-0)** overview **31-1** route-map processing logic **31-3** route-map processing logic example **31-4** route maps **31-2** when to use **[31-5](#page-17-1)** per-port and VLAN Access Control List **41-19** per-port per-VLAN QoS enabling **34-35** overview **34-10** Per-User ACL and Filter-ID ACL, configure **37-39** Per-VLAN Rapid Spanning Tree **17-6** enabling **17-20** overview **17-6** PE to CE routing, configuring **32-11** Physical Layer 3 interfaces, configuring **27-11** PIM configuring dense mode **30-14** configuring sparse mode **30-14** displaying information **30-21** displaying statistics **30-25** enabling sparse-dense mode **30-14, 30-15** overview **30-3** PIM-DM **30-3** PIM on an interface, enabling **30-13** PIM-SM **30-4** PIM-SSM mapping, enabling **30-16** ping executing **8-8** overview **8-8** ping command **8-8, 30-21** PoE **10-7, 10-8**

configuring power consumption, powered devices **10-5** configuring power consumption for single device **10-5, 10-16** displaying operational status for an interface **10-6** Enhanced PoE support on E-series **10-15** policing and monitoring **10-12** power consumption for powered devices Intelligent Power Management **10-4** power management modes **10-3** PoE policing configuring errdisable recovery **10-14** configuring on an interface **10-12** displaying on an interface **10-14** power modes **10-12** point-to-point in 802.1X authentication (figure) **37-2** policing how to implement **34-17** See QoS policing policing, PoE **10-12** policy associations, QoS on Sup 6-E **34-38** policy-map command **34-15** policy map marking action, configuring **34-22** port ACLs and voice VLAN **43-4** defined **43-3** limitations **43-5** Port Aggregation Protocol see PAgP port-based authentication 802.1X with voice VLAN **37-20** authentication server defined **38-2** changing the quiet period **37-64** client, defined **37-3, 38-2** configuration guidelines **37-25, 38-6** configure ACL assignments and redirect URLs **37-33** configure switch-to-RADIUS server communication **37-28**

configure with Authentication Failed VLAN assignment **37-54** configure with Critical Authentication **37-51** configure with Guest-VLANs **37-47, 37-56** configure with MAC Authentication Bypass **37-49** configure with Wake-on-LAN **37-53** configuring Multiple Domain Authentication and Multiple Authorization **37-30** RADIUS server **38-10** RADIUS server parameters on the switch **38-9** configuring Fallback Authentication **37-58** configuring Guest-VLAN **37-28** configuring manual re-authentication of a client **37-67** controlling authorization state **37-5** default configuration **37-24, 38-6** described **37-1** device roles **37-2, 38-2** displaying statistics **37-68, 38-13** enabling **37-25** 802.1X authentication **38-9** enabling multiple hosts **37-63** enabling periodic re-authentication **37-62** encapsulation **37-3** host mode **37-6** how 802.1X fails on a port **37-22** initiation and message exchange **37-3** method lists **37-25** modes **37-6** multidomain authentication **37-21** multiple-hosts mode, described **37-7** port security multiple-hosts mode **37-7** ports not supported **37-4** pre-authentication open access **37-8** resetting to default values **37-68** setting retransmission number **37-66** setting retransmission time **37-65** switch

as proxy **38-2** topologies, supported **37-22** using with ACL assignments and redirect URLs **37-18** using with port security **37-17** with Critical Authentication **37-13** with Guest VLANs **37-10** with MAC Authentication Bypass **37-11** with VLAN assignment **37-9** port-channel interfaces See also EtherChannel creating **19-7** overview **19-2** port-channel load-balance command **19-13** command example **19-13** port-channel load-balance command **19-14** port cost (STP) configuring **17-15** port description TLV **24-2** PortFast and MST **17-23** BPDU filter, configuring **18-10** configuring or enabling **18-16** overview **18-7** PortFast BPDU filtering and MST **17-23** enabling **18-10** overview **18-9** port numbering with TwinGig Convertors **7-7** port priority configuring MST instances **17-32** configuring STP **17-13** ports blocking **45-1** checking status **8-2** dynamic VLAN membership example **13-29** reconfirming **13-26**

forwarding, resuming **45-3** See also interfaces port security aging **39-5** configuring **39-7** displaying **39-28** guidelines and restrictions **39-33** on access ports **39-7, 39-22** on private VLAN **39-14** host **39-14** promiscuous **39-16** topology **39-15, 39-18, 39-32** on trunk port **39-17** guidelines and restrictions **39-15, 39-18, 39-21, 39-32** port mode changes **39-22** on voice ports **39-22** sticky learning **39-5** using with 802.1X **37-17** violations **39-6** with 802.1X Authentication **39-32** with DHCP and IP Source Guard **39-31** with other features **39-33** port states description **17-5** port VLAN ID TLV **24-2** power inline **35-5** power dc input command **11-17** powered devices, configuring power consumption **10-5** power handling for Supervisor Engine II-TS **10-11** power inline command **10-3** power inline consumption command **10-5** power management Catalyst 4500 series **11-5** Catalyst 4500 Switch power supplies **11-12** configuring combined mode **11-11** configuring redundant mode **11-10** overview **11-1** redundancy **11-5**

power management for Catalyst 4500 Switch combined mode **11-7** redundant mode **11-7** power management limitations in Catalyst 4500 Switch **11-8** power management mode selecting **11-7** power management TLV **24-2, 24-7** power negotiation through LLDP **24-8** Power-On-Self-Test diagnostics **55-9, 55-18** Power-On-Self-Test for Supervisor Engine V-10GE **55-12** power policing, displaying on an interface **10-14** power redundancy-mode command **11-10** power supplies available power for Catalyst 4500 Switch **11-12** fixed **11-6** variable **11-6** pre-authentication open access **37-8** pre-authentication open access. See port-based authentication. primary VLANs **36-2, 36-4** associating with secondary VLANs **36-16** configuring as a PVLAN **36-15** priority overriding CoS of incoming frames **35-5** priority queuing, QoS on Sup 6-E **34-29** private VLAN configure port security **39-14, 39-15** enabling DHCP Snooping **41-11** private VLANs across multiple switches **36-5** and SVIs **36-10** benefits of **36-2** community ports **36-3** community VLANs **36-2, 36-3** default configuration **36-12** end station access to **36-3** isolated port **36-4**

isolated VLANs **36-2, 36-3, 36-4** ports community **36-3** isolated **36-4** promiscuous **36-4** primary VLANs **36-2, 36-4** promiscuous ports **36-4** secondary VLANs **36-2** subdomains **36-2** traffic in **36-9** privileged EXEC mode **2-5** privileges changing default **3-23** configuring levels **3-23** exiting **3-24** logging in **3-24** promiscuous ports configuring PVLAN **36-17** defined **36-4** setting mode **36-23** protocol timers **17-4** provider edge devices **32-2** pruning, VTP See VTP pruning pseudobridges description **17-25** PVACL **41-19** PVID (port VLAN ID) and 802.1X with voice VLAN ports **37-20** PVLAN promiscuous trunk port configuring **36-11, 36-17, 36-21** PVLANs 802.1q support **36-14** across multiple switches **36-5** configuration guidelines **36-12** configure port security **39-14, 39-16, 39-18** configure port security in a wireless setting **39-32** configuring **36-11** configuring a VLAN **36-15**

configuring promiscuous ports **36-17** host ports configuring a Layer 2 interface **36-18** setting **36-23** overview **36-1** permitting routing, example **36-22** promiscuous mode setting **36-23** setting interface mode **36-23**

# **Q**

QoS classification **34-6 to ??** definitions **34-3** enabling per-port per-VLAN **34-35** overview **34-1** overview of per-port per-VLAN **34-10** packet modification **34-10** traffic shaping **34-9** See also COS; DSCP values; transmit queues QoS active queue management tracking queue length **34-9** QoS labels definition **34-3** QoS marking description **34-5** QoS on Sup 6-E Active Queue management via DBL **34-33** active queue management via DBL **34-26, 34-33** classification **34-14** configuring **34-12** configuring the policy map marking action **34-22** hardware capabilities for marking **34-22** how to implement policing **34-17** marking action drivers **34-20** marking network traffic **34-17** MQC-based QoS configuration **34-12**

multi-attribute marking support **34-21** platform hardware capabilities **34-14** platform restrictions **34-17** platform-supported classification criteria and QoS features **34-12, 34-13** policing **34-16** policy associations **34-38** prerequisites for applying a service policy **34-14** priority queuing **34-29** queue-limiting **34-30** restrictions for applying a service policy **34-14** shaping **34-24** sharing(bandwidth) **34-26** sharing(blandwidth), shapring, and priority queuing **34-24** software QoS **34-39** traffic marking procedure flowchart **34-20** QoS policing definition **34-5** described **34-8** QoS policy attaching to interfaces **34-9** QoS service policy prerequisites **34-14** restrictions for applying **34-14** QoS transmit queues burst **34-9** maximum rate **34-9** sharing link bandwidth **34-9** Quality of service See QoS queueing **34-9** queue-limiting, QoS on Sup 6-E **34-30**

# **R**

RADIUS server configure to-Switch communication **37-28** configuring settings **37-30**

parameters on the switch **37-28** range command **7-5** range macros defining **7-6** ranges of interfaces configuring **7-4** Rapid Spanning Tree See RSTP rcommand command **12-12** re-authentication of a client configuring manual **37-67** enabling periodic **37-62** redirect URLs, port-based authentication **37-18** reduced MAC address **17-2** redundancy configuring **5-7** guidelines and restrictions **5-6** changes made through SNMP **5-11** NSF-aware support **9-2** NSF-capable support **9-2** overview **5-2** redundancy command **5-8** understanding synchronization **5-5** redundancy (NSF) **9-1** configuring BGP **9-9** CEF **9-9** EIGRP **9-12** OSPF **9-11** routing protocols **9-5** redundancy (RPR) route processor redundancy **5-3** synchronization **5-5** redundancy (SSO) redundancy command **9-8** route processor redundancy **5-3** synchronization **5-6** reload command **3-28, 3-29, 3-40** Remote Network Monitoring

See RMON rendezvous point, configuring **30-16** rendezvous point, configuring single static **30-19** replication description **30-8** report suppression, IGMP disabling **22-10** reserved-range VLANs See VLANs reset command **56-3** resetting an interface to default configuration **7-29** resetting a switch to defaults **3-32** responder, IP SLAs described **48-4** enabling **48-8** response time, measuring with IP SLAs **48-5** restricting access NTP services **4-8** TACACS+ **3-15** retransmission number setting in 802.1X authentication **37-66** retransmission time changing in 802.1X authentication **37-65** RFC 1157, SNMPv1 **52-2** 1305, NTP **4-2** 1757, RMON **53-2** 1901, SNMPv2C **52-2** 1902 to 1907, SNMPv2 **52-2** 2273-2275, SNMPv3 **52-2** RIP description **1-13** for IPv6 **44-5** RMON default configuration **53-3** displaying status **53-6** enabling alarms and events **53-3** groups supported **53-2** overview **53-1**

ROM monitor boot process and **3-26** CLI **2-7** commands **56-2 to ??** exiting **56-5** root bridge configuring **17-9** selecting in MST **17-22** root guard and MST **17-23** enabling **18-2** overview **18-2** routed packets ACLs **43-27** route-map (IP) command **31-6** route maps defining **31-6** PBR **31-2** router ACLs description **43-3** using with VLAN maps **43-25** router ACLs, using PACL with VLAN maps **43-32** route targets VPN **32-3** Routing Information Protocol See RIP RPF <Emphasis>See Unicast RPF RSPAN configuration guidelines **50-16** destination ports **50-5** IDS **50-3** monitored ports **50-4** monitoring ports **50-5** received traffic **50-3** sessions creating **50-17** defined **50-3** limiting source traffic to specific VLANs **50-23**

monitoring VLANs **50-22** removing source (monitored) ports **50-21** specifying monitored ports **50-17** source ports **50-4** transmitted traffic **50-4** VLAN-based **50-5** RSTP compatibility **17-23** description **17-22** port roles **17-23** port states **17-24**

# **S**

SAID See 802.10 SAID scheduling **34-9** scheduling, IP SLAs operations **48-6** secondary root switch **17-12** secondary VLANs **36-2** associating with primary **36-16** permitting routing **36-22** security configuring **40-1** Security Association Identifier See 802.10 SAID selecting a power management mode **11-7** selecting X2/TwinGig Convertor Mode **7-8** sequence numbers in log messages **51-7** server IDs description **54-24** service policy, configure class-level queue-limit **34-30** service-policy input command **26-2** service-provider networks and customer VLANs **23-2** set default interface command **31-7** set interface command **31-7** set ip default next-hop command **31-7** set ip next-hop command **31-6**

set-request operation **52-4** severity levels, defining in system messages **51-8** shaping, QoS on Sup 6-E **34-24** sharing(bandwidth), QoS on Sup 6-E **34-26** show adjacency command **28-9** show boot command **3-31** show catalyst4000 chassis-mac-address command **17-3** show cdp command **20-2, 20-3** show cdp entry command **20-3** show cdp interface command **20-3** show cdp neighbors command **20-4** show cdp traffic command **20-4** show ciscoview package command **4-35** show ciscoview version command **4-35** show cluster members command **12-12** show configuration command **7-15** show debugging command **20-4** show environment command **11-2** show history command **2-4** show interfaces command **7-20, 7-21, 7-26, 7-28** show interfaces status command **8-2** show ip cef command **28-8** show ip eigrp interfaces command **27-18** show ip eigrp neighbors command **27-18** show ip eigrp topology command **27-18** show ip eigrp traffic command **27-18** show ip interface command **30-21** show ip local policy command **31-8** show ip mroute command **30-21** show ip pim interface command **30-21** show lldp traffic command **24-10** show mac-address-table address command **8-3** show mac-address-table interface command **8-3** show mls entry command **28-8** show module command **8-2, 17-5** show PoE consumed **10-8** show power inline command **10-6** show power supplies command **11-10** show protocols command **7-26**

show running-config command adding description for an interface **7-15** checking your settings **3-9** displaying ACLs **43-19, 43-22, 43-29, 43-30, 43-31** show startup-config command **3-10** show users command **8-7** show version command **3-29** shutdown, command **7-27** shutting down interfaces **7-26** Simple Network Management Protocol See SNMP single-host mode **37-7** single spanning tree See SST single static RP, configuring **30-19** slot numbers, description **7-2** smart call home **54-1** description **54-2** destination profile (note) **54-5** registration requirements **54-3** service contract requirements **54-3** Transport Gateway (TG) aggregation point **54-2** SMARTnet smart call home registration **54-3** Smartports macros applying global parameter values **16-8** applying macros **16-8** applying parameter values **16-8** configuration guidelines **16-6** configuring **16-2** creating **16-7** default configuration **16-3** defined **16-1** displaying **16-12** tracing **16-6** SNMP accessing MIB variables with **52-4** agent

described **52-4** disabling **52-7** and IP SLAs **48-3** authentication level **52-10** community strings configuring **52-7** overview **52-4** configuration examples **52-16** configuration guidelines **52-6** default configuration **52-5** enabling **57-4, 57-5** engine ID **52-6** groups **52-6, 52-9** host **52-6** informs and trap keyword **52-11** described **52-5** differences from traps **52-5** enabling **52-15** limiting access by TFTP servers **52-15** limiting system log messages to NMS **51-9** manager functions **52-3** notifications **52-5** overview **52-1, 52-4** status, displaying **52-17** system contact and location **52-15** trap manager, configuring **52-13** traps described **52-3, 52-5** differences from informs **52-5** enabling **52-11** enabling MAC address notification **4-24** enabling MAC move notification **4-26** enabling MAC threshold notification **4-28** overview **52-1, 52-4** types of **52-11** users **52-6, 52-9** versions supported **52-2** SNMP commands **57-4**

SNMPv1 **52-2** SNMPv2C **52-2** SNMPv3 **52-2** software upgrading **5-13** software configuration register **3-26** software QoS, on Sup 6-E **34-39** software switching description **28-5** interfaces **28-6** key data structures used **30-7** source IDs call home event format **54-23** SPAN and ACLs **50-5** configuration guidelines **50-7** configuring **50-7 to 50-10** destination ports **50-5** IDS **50-3** monitored port, defined **50-4** monitoring port, defined **50-5** received traffic **50-3** sessions defined **50-3** source ports **50-4** transmitted traffic **50-4** VLAN-based **50-5** SPAN and RSPAN concepts and terminology **50-3** default configuration **50-6** displaying status **50-24** overview **50-2** session limits **50-6** SPAN enhancements access list filtering **50-13** configuration example **50-15** CPU port sniffing **50-10** encapsulation configuration **50-12** ingress packets **50-12**

packet type filtering **50-14** spanning-tree backbonefast command **18-16** spanning-tree cost command **17-15** spanning-tree guard root command **18-2** spanning-tree portfast bpdu-guard command **18-9** spanning-tree portfast command **18-7** spanning-tree port-priority command **17-13** spanning-tree uplinkfast command **18-13** spanning-tree vlan command **17-9** command example **17-9** spanning-tree vlan command **17-8** spanning-tree vlan cost command **17-15** spanning-tree vlan forward-time command **17-19** spanning-tree vlan hello-time command **17-17** spanning-tree vlan max-age command **17-18** spanning-tree vlan port-priority command **17-13** spanning-tree vlan priority command **17-17** spanning-tree vlan root primary command **17-10** spanning-tree vlan root secondary command **17-12** speed configuring interface **7-12** speed command **7-13** SSO configuring **9-8** SSO operation **9-3** SST description **17-22** interoperability **17-24** static addresses See addresses static routes configuring **3-11** verifying **3-12** statistics 802.1X **38-13** displaying 802.1X **37-68** displaying PIM **30-25** LLDP **24-10**

LLDP-MED **24-10** SNMP input and output **52-17** sticky learning configuration file **39-5** defined **39-5** disabling **39-5** enabling **39-5** saving addresses **39-5** sticky MAC addresses configuring **39-7** defined **39-4** Storm Control displaying **49-6** enabling Broadcast **49-3** enabling Multicast **49-4** hardware-based, implementing **49-2** overview **49-1** software-based, implementing **49-2 STP** bridge ID **17-2** configuring **17-7 to 17-20** creating topology **17-4** defaults **17-6** disabling **17-19** enabling **17-7** enabling extended system ID **17-8** enabling Per-VLAN Rapid Spanning Tree **17-20** EtherChannel guard disabling **18-7** forward-delay time **17-18** hello time **17-17** maximum aging time **17-18** overview **17-1, 17-3** per-VLAN rapid spanning tree **17-6** port cost **17-15** port priority **17-13** root bridge **17-9** stratum, NTP **4-2** stub routing (EIGRP)

benefits **27-16** configuration tasks **27-17** configuring **27-13** overview **27-12, 27-13** restrictions **27-17** verifying **27-17** subdomains, private VLAN **36-2** summer time **4-13** supervisor engine accessing the redundant **5-14** configuring **3-8 to 3-13** copying files to standby **5-14** default configuration **3-1** default gateways **3-11** environmental monitoring **11-1** redundancy **9-1** ROM monitor **3-26** startup configuration **3-25** static routes **3-11** synchronizing configurations **5-11** Supervisor Engine II-TS insufficient inline power handling **10-11** SVI Autostate Exclude understanding **27-3** SVI Autostate exclude configuring **27-7** switch **44-2** switched packets and ACLs **43-26** Switched Port Analyzer See SPAN switchport show interfaces **7-20, 7-21, 7-28** switchport access vlan command **15-6, 15-8** switchport block multicast command **45-2** switchport block unicast command **45-2** switchport mode access command **15-8** switchport mode dot1q-tunnel command **23-6** switchport mode dynamic command **15-6**

switchport mode trunk command **15-6** switch ports See access ports switchport trunk allowed vlan command **15-6** switchport trunk encapsulation command **15-6** switchport trunk encapsulation dot1q command **15-3** switchport trunk encapsulation isl command **15-3** switchport trunk encapsulation negotiate command **15-3** switchport trunk native vlan command **15-6** switchport trunk pruning vlan command **15-7** switch-to-RADIUS server communication configuring **37-28** system reviewing configuration **3-10** settings at startup **3-27** system alarms on Sup 2+ to V-10GE **11-4** overview **11-4** system and network statistics, displaying **30-21** system capabilities TLV **24-2** system clock configuring daylight saving time **4-13** manually **4-11** summer time **4-13** time zones **4-12** displaying the time and date **4-12** overview **4-2** See also NTP system description TLV **24-2** system images loading from Flash memory **3-30** modifying boot field **3-27** specifying **3-30** system message logging default configuration **51-3** defining error message severity levels **51-8** disabling **51-4** displaying the configuration **51-12**

enabling **51-4** facility keywords, described **51-12** level keywords, described **51-9** limiting messages **51-9** message format **51-2** overview **51-1** sequence numbers, enabling and disabling **51-7** setting the display destination device **51-5** synchronizing log messages **51-6** timestamps, enabling and disabling **51-7** UNIX syslog servers configuring the daemon **51-10** configuring the logging facility **51-11** facilities supported **51-12** system MTU 802.1Q tunneling **23-5** maximums **23-5** system name manual configuration **4-15** See also DNS system name TLV **24-2** system prompt, default setting **4-14**

# **T**

TACACS+ **40-1** accounting, defined **3-16** authentication, defined **3-16** authorization, defined **3-16** configuring accounting **3-21** authentication key **3-18** authorization **3-21** login authentication **3-19** default configuration **3-18** displaying the configuration **3-22** identifying the server **3-18** limiting the services to the user **3-21** operation of **3-17**

overview **3-15** tracking services accessed by user **3-21** tagged packets 802.1Q **23-3** TCAM programming and ACLs **43-7** for Sup II-Plust thru V-10GE **43-6** TDR checking cable connectivity **8-3** enabling and disabling test **8-3** guidelines **8-3** Telnet accessing CLI **2-2** disconnecting user sessions **8-7** executing **8-6** monitoring user sessions **8-6** telnet command **8-6** Terminal Access Controller Access Control System Plus See TACACS+ **TFTP** configuration files in base directory **3-5** configuring for autoconfiguration **3-4** limiting access by servers **52-15** threshold monitoring, IP SLAs **48-6** time See NTP and system clock Time Domain Reflectometer See TDR time exceeded messages **8-9** timer See login timer timestamps in log messages **51-7** time zones **4-12** TLV host presence detection **37-8** TLVs defined **1-4, 24-2** LLDP-MED **24-2** Token Ring media not supported (note) **13-5, 13-9**

Topology change notification processing MLD Snooping Topology change notification processing **22-4** TOS description **34-4** trace command **8-9** traceroute See IP traceroute See Layer 2 Traceroute traceroute mac command **8-11** traceroute mac ip command **8-11** traffic blocking flooded **45-2** traffic control using ACLs (figure) **43-4** using VLAN maps (figure) **43-5** traffic marking procedure flowchart **34-20** traffic shaping **34-9** translational bridge numbers (defaults) **13-5** traps configuring MAC address notification **4-24** configuring MAC move notification **4-26** configuring MAC threshold notification **4-28** configuring managers **52-11** defined **52-3** enabling **4-24, 4-26, 4-28, 52-11** notification types **52-11** overview **52-1, 52-4** troubleshooting with CiscoWorks **52-4** with system message logging **51-1** with traceroute **8-9** troubleshooting high CPU due to ACLs **43-6** trunk ports configure port security **39-17** configuring PVLAN **36-19 to 36-20** trunks 802.1Q restrictions **15-5** configuring **15-6**

configuring access VLANs **15-6** configuring allowed VLANs **15-6** default interface configuration **15-6** different VTP domains **15-3** enabling to non-DTP device **15-4** encapsulation **15-3** specifying native VLAN **15-6** understanding **15-3** trustpoint **54-3** TTL Map, TTL configured **33-3** tunneling defined **23-1** tunnel ports 802.1Q, configuring **23-6** described **23-2** incompatibilities with other features **23-5** TwinGig Convertors port numbering **7-7** selecting X2/TwinGig Convertor mode **7-8** type length value See TLV type of service See TOS

# **U**

UDLD default configuration **25-2** disabling **25-5** enabling **25-4** overview **25-1** UDP jitter, configuring **48-9** UDP jitter operation, IP SLAs **48-9** unauthorized ports with 802.1X **37-4** unicast See IP unicast unicast flood blocking configuring **45-1** unicast MAC address filtering

and adding static addresses **4-31** and broadcast MAC addresses **4-30** and CPU packets **4-31** and multicast addresses **4-30** and router MAC addresses **4-30** configuration guidelines **4-30** described **4-30** unicast MAC address filtering, configuring ACLs configuring unicast MAC address filtering **43-13** Unicast RPF (Unicast Reverse Path Forwarding) applying **29-5** BGP attributes caution **29-5 CEF** requirement **29-2** tables **29-7** configuring **29-9** (examples) **?? to 29-12** BOOTP **29-8** DHCP **29-8** enterprise network (figure) **29-6** prerequisites **29-9** routing table requirements **29-7** tasks **29-9** verifying **29-10** deploying **29-5** description **1-15, 29-2** disabling **29-11** enterprise network (figure) **29-6** FIB **29-2** implementing **29-4** maintaining **29-11** monitoring **29-11** packets, dropping (figure) **29-4** prerequisites **29-9** restrictions basic **29-8** routing asymmetry **29-7**

routing asymmetry (figure) **29-8** routing table requirements **29-7** security policy applying **29-5** attacks, mitigating **29-5** deploying **29-5** tunneling **29-5** source addresses, validating **29-3** (figure) **29-3, 29-4** failure **29-3** traffic filtering **29-5** tunneling **29-5** validation failure **29-3, 29-4** packets, dropping **29-3** source addresses **29-3** verifying **29-10** unicast traffic blocking **45-2** unidirectional ethernet enabling **26-2** example of setting **26-2** overview **26-1** UniDirectional Link Detection Protocol See UDLD Universal PoE, configuring **10-16** UNIX syslog servers daemon configuration **51-10** facilities supported **51-12** message logging configuration **51-11** UplinkFast and MST **17-23** enabling **18-16** MST and **17-23** overview **18-11** user EXEC mode **2-5** user sessions disconnecting **8-7** monitoring **8-6**

using PACL with access-group mode **43-30**

## **V**

VACLs Layer 4 port operations **43-9** virtual configuration register **56-3** virtual LANs See VLANs Virtual Private Network See VPN Virtual Switch System(VSS), displaying EtherChannel to **19-16** VLAN ACLs See VLAN maps vlan command **13-6** vlan dot1q tag native command **23-4** VLAN ID, discovering **4-32** VLAN Management Policy Server See VMPS VLAN maps applying to a VLAN **43-22** configuration example **43-23** configuration guidelines **43-18** configuring **43-18** creating and deleting entries **43-19** defined **43-3** denying access example **43-24** denying packets **43-20** displaying **43-25** order of entries **43-19** permitting packets **43-20** router ACLs and **43-25** using (figure) **43-5** using in your network **43-22** VLAN maps, PACL and Router ACLs **43-32** VLANs allowed on trunk **15-6** configuration guidelines **13-3**

configuring **13-5** customer numbering in service-provider networks **23-3** default configuration **13-4** description **1-7** extended range **13-3** IDs (default) **13-5** interface assignment **13-7** limiting source traffic with RSPAN **50-23** monitoring with RSPAN **50-22** name (default) **13-5** normal range **13-3** overview **13-1** reserved range **13-3** See also PVLANs VLAN Trunking Protocol See VTP VLAN trunks overview **15-3** VMPS configuration file example **13-32** configuring dynamic access ports on client **13-25** configuring retry interval **13-27** database configuration file **13-32** dynamic port membership example **13-29** reconfirming **13-26** reconfirming assignments **13-26** reconfirming membership interval **13-26** server overview **13-21** VMPS client administering and monitoring **13-28** configure switch configure reconfirmation interval **13-26** dynamic ports **13-25** entering IP VMPS address **13-24** reconfirmation interval **13-27** reconfirm VLAM membership **13-26** default configuration **13-24**

dynamic VLAN membership overview **13-23** troubleshooting dynamic port VLAN membership **13-29** VMPS server fall-back VLAN **13-23** illegal VMPS client requests **13-23** overview **13-21** security modes multiple **13-22** open **13-22** secure **13-22** voice interfaces configuring **35-1** Voice over IP configuring **35-1** voice ports configuring VVID **35-3** voice traffic **10-2, 35-5** voice VLAN IP phone data traffic, described **35-2** IP phone voice traffic, described **35-2** voice VLAN ports using 802.1X **37-20** VPN configuring routing in **32-11** forwarding **32-3** in service provider networks **32-1** routes **32-2** routing and forwarding table See VRF VRF defining **32-3** tables **32-1** VRF-aware services ARP **32-6, 32-9** configuring **32-6** ftp **32-8** ping **32-7** SNMP **32-7**

syslog **32-8** tftp **32-8** traceroute **32-8** uRPF **32-7** VTP client, configuring **13-16** configuration guidelines **13-12** default configuration **13-13** disabling **13-16** monitoring **13-19** overview **13-8** pruning configuring **13-15** See also VTP version 2 server, configuring **13-16** statistics **13-19** transparent mode, configuring **13-16** version 2 enabling **13-15** VTP advertisements description **13-9** VTP domains description **13-8** VTP modes **13-9** VTP pruning overview **13-11** VTP versions 2 and 3 overview **13-9** See also VTP VTY and Network Assistant **12-11** VVID (voice VLAN ID) and 802.1X authentication **37-20** configuring **35-3**

## **W**

Wake-on-LAN configure with 802.1X **37-53** web-based authentication

authentication proxy web pages **38-4**

description **1-26, 37-13, 38-1**

web-based authentication, interactions with other features **38-4**

# **Y**

Y.1731 default configuration **46-28** described **46-26** ETH-AIS Ethernet Alarm Signal function (ETH-AIS) **46-27** ETH-RDI **46-27** multicast Ethernet loopback **46-30** multicast ETH-LB **46-28** terminology **46-26**